## ExpressionEngine Parse Order- Quick Reference Guide

Read URI, pick template (via an intelligent and complex process)

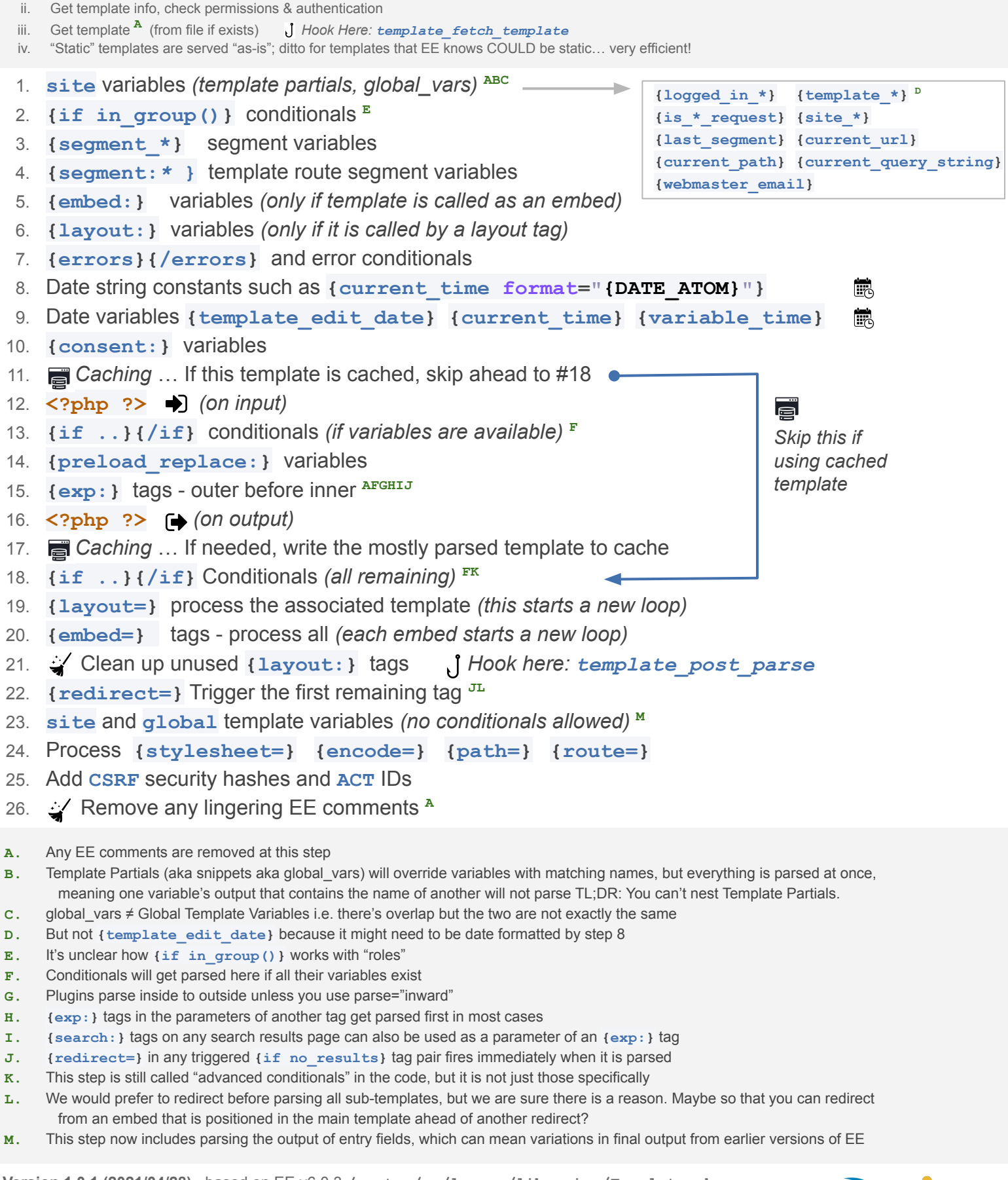

**Version 1.0.1 (2021/04/28),** based on EE v6.0.3 **/system/ee/legacy/libraries/Template.php Prepared by** Travis Smith & Rowan Sentesy of Hop Studios (@hopstudios) for #EECONF2021 [https://hopstudios.com/parse\\_order](https://hopstudios.com/parse_order)

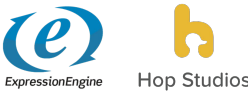